## **Photoshop Latest Version 32 Bit Free Download ((NEW))**

Installing Adobe Photoshop and then cracking it is easy and simple. The first step is to download and install the Adobe Photoshop software on your computer. Then, you need to locate the installation.exe file and run it. Once the installation is complete, you need to locate the patch file and copy it to your computer. The patch file is usually available online, and it is used to unlock the full version of the software. Once the patch file is copied, you need to run it and then follow the instructions on the screen. Once the patching process is complete, you will have a fully functional version of Adobe Photoshop on your computer. To make sure that the software is running properly, you should check the version number to ensure that the crack was successful. And that's it - you have now successfully installed and cracked Adobe Photoshop!

## [Download](http://findthisall.com/ZG93bmxvYWR8MTl1TkhObFlueDhNVFkzTWpVNU1qVTNOSHg4TWpVNU1IeDhLRTBwSUZkdmNtUndjbVZ6Y3lCYldFMU1VbEJESUZZeUlGQkVSbDA/fringes/dollops/unparalelled.QWRvYmUgUGhvdG9zaG9wIENDIDIwMTggdmVyc2lvbiAxOQQWR?dolly/fidgeting)

Load, edit, stitch, share and save. In the cloud. Nd I have nothing for the moment as I just downloaded the new version. Will be working on it. Anyways, I just did a BlackBerry Passport review and had a good time doing so, using the completely new versions of Photos and Pages. Hope you guys like it as much as I do. By now you may or may not be familiar with the new features of Photoshop, Lightroom and Lightroom Classic. Back in June, Adobe announced that these applications would be released as a suite of new apps in the Windows Store. And if you're into that kind of thing, you may have also seen a couple of blogs chronicling the development.

The photos and videos in this post are all from the Apple World Wide Developer's Conference (WWDC) stream (I love streams, actually). Once again, I have to say that Photoshop is still one of the best tools around for good or bad. But I think that today, and a little more, we will be able to speak about it – and do it, too. So, keep watching, wait, and read.

Generally speaking, most of the reviews have been fairly positive. It's good to know that I'm not the only person who finds Lightroom 5.2 a bit "different". Others (e.g. here ) haven't been able to find any obvious performance problems. Post-process effects, like layer styles, gradients, and adjustments can be applied just as they have been since their introduction in Photoshop 5.5. They are easier than ever to select, and work with any application that imports them: InDesign, Illustrator, Quark, InCopy, Dreamweaver, Author, and as you read this, almost any web-based content tool.

## **Download free Adobe Photoshop CC 2018 Version 19Product Key Hacked x32/64 2022**

All of the software applications listed here are free. The programs can work online or offline without charging you for the service. Which to Use? The selection tool lets you create a selection based on a rectangular or circular shape. The selection tool is not the best tool for beginners. However, there are many picture editors you can start with that use the selection tool. The selection tool is also not the best tool for creating a single object. However, it is perfect for a process of combining existing objects. The Path Selection tool lets you create a selection based on a path and so can then be used to move and deform image elements. The Path Selection tool is the best tool for creating a selection of a single object or dragging and dropping static shapes. The Pen tool is a powerful tool for drawing objects within an image. The pen tool can be used to edit and create shapes, lines, and curves. The pen tool can also be used to create masks, and the pen tool can be used to create an entire object. The Pen tool is also not the perfect tool to create a single object. How Can You Use the Pen Tool? Video and multimedia editors are popular in the field of computer science, and although they are very similar to image editors, there is a wide difference. Whereas an image manipulator is used to alter images, a multimedia-editing program is used to create, edit, and play back video or multimedia files that consist of movies, video, photo, audio, or other multimedia files. e3d0a04c9c

## **Download Adobe Photoshop CC 2018 Version 19Full Version Full Version WIN + MAC [32|64bit] 2022**

 /\*------------------------------------------------------- \* STYLING TIP DEMO ------------------------------------------------------\*/ body { padding: 0;

margin: 0; font-family: Arial, sans-serif; font-size: 15px; \*font-size: 20px; /\* Apply this to your website or page  $*/$  \*font-size: 30px; } h1 { fontweight: bold; font-size: 58px; line-height: 66px; text-transform: uppercase; letter-spacing: 5px; padding: 0px 40px; } h2 { font-weight: bold; font-size: 35px; line-height: 42px; text-transform: uppercase; letter-spacing: 3px; padding: 0px 40px; } h3 { font-weight: bold; font-size: 26px; line-height: 38px; text-transform: uppercase; letter-spacing: 0px; padding: 0px 40px; }

\$(document).ready(function() { \$("body").css("font-size", "30px"); }); Style Tips I'm sure every designer has a bag of little tricks and tips for creating the perfect design. Adobe Photoshop's design tools give you a fast and flexible workflow for your digital photography. Features like Retouch (experimental) or Blur Gallery are still needed in today's reality. The team behind the Photoshop technologies created new features that offer even more versatility, strong performance and now include more intuitive tools. Ever since the launch of the easy-to-use feature called the Adjustment Brush, the tools that are available for working on your image have improved and the process of correction is made more precise. As the leading photo-editing software, Photoshop and Adobe Photoshop Elements 12 2019 offer more than 600 photo-effects options to help you correct whites, blacks, and grays just the way you want. They are available in six different filter types, and you can apply different types of them to achieve a wide range of look and feel effects. Find one to suit your photo editing needs, and you can even combine effects to create your own textures and patterns as well.

adobe photoshop latest version free download windows 10 adobe photoshop latest version free download windows 7 photoshop free latest version download adobe photoshop for windows 10 latest version free download adobe photoshop 2021 latest version free download adobe photoshop latest full version free download photoshop 2020 free download full version mac photoshop cc 2020 free download full version lifetime how to download photoshop cs6 for free full version 2020 photoshop download for pc full version free

Adobe Photoshop is Photoshop, but with a few new features such as layers, paths, selections, and the Refine Edits tool. It is one of the most popular tools in the commercial and hobbyist market. It can work in either 2D or 3D mode. The Photoshop commercial/elementary bundle combines the best of Photoshop CS6 and CS5 and Photoshop Elements 10, making Photoshop universal for all users. It's designed to be an in-depth visual tool for professionals, students, or enthusiasts, at all levels of proficiency. The Elements and the Adobe Portfolio Learning paths show you how to create with Adobe tools Photoshop , Illustrator and Corel Draw , and then use them in your workflow. Create personal projects, showcase them online, and add them to the Adobe Portfolio website for first-party recognition. Stand out from the crowd and create your own portfolio of work. If you're looking for a super easy way to edit photos and start creating a beautiful new look for your photos, you're at the

right place. Photoshop Elements is designed for both novice and advanced users to create and edit photos from simple to professional. Photoshop is a piece of software that was designed to create digital artwork and photographs. It is the best software in the world for doing so. It has been that way for a long time and it remains to be such and there is no reason to think that it won't remain such. With the Magic Wand tool, you can select an area of the image. The Magic Wand tool can select a range of colors. You can paint over anything you've selected, picking up a new color. You can use Magic Wand to change the color of a single object. The Magic Wand tool is useful for producing cleanup work, adding details around a subject, or correcting color. For example, you can pull in details around the eyes, add highlights and shadows, or change the makeup of the subject.

The tool options are incredible in Photoshop. The biggest feature of Photoshop is the list of editing tools available, which has its application range in different areas of design including Photo retouching, graphics, video editing, photo editing, or album pages, etc. Their accessibility has made it one of the most beneficial tools among designers all over the world. The tools have their own advantages and limitations, as each one is optimized for the intended purpose, but having a vast tools can be a curse sometimes, so it's better to choose the one that fits the purpose and make the most out of it. We can definitely say that layers are the best tools of Photoshop. Whereas other tools cannot also add this capability of layers to designs or photos. Layers are the most versatile tool and their features are pretty impressive as well. The image adjustments tools have a significant effect on photo editing and they make sure that the images need a dose of brightness, sharpness, contrast, hue, shadows, saturation, and other artistic attributes. Today, we are discussing feature-enhancing features of the most popular adjustment tools in Graphic Software. Over the years, Photoshop has evolved in many areas. Even after the introduction of some new tools and features, the user interface has remained the same. However, the features and additions have redefined the software from day one. For instance: Layer Masking allows you to change the area on which you need to mask or edit a photo.

<https://soundcloud.com/machayzajdele/paginas-para-descargar-cracks-de-programas> <https://soundcloud.com/pieletpartflut1985/delphi-xe6-serial-number-crackers> <https://soundcloud.com/hydolkevol7/wincc-comfort-v11-download> <https://soundcloud.com/edhanlepa1988/descargar-cosimir-professional> <https://soundcloud.com/gagnergotaasu/kirby-air-ride-jpn-rom> <https://soundcloud.com/birkiruzakovh/farmacognosia-de-claudia-kuklinski-pdf-59> <https://soundcloud.com/argatunel1981/eset-nod32-antivirus-40314-full-licencia-hasta-2050-utorrent> <https://soundcloud.com/vesearnove1982/moeller-easy-soft-pro-6-22-full-144> <https://soundcloud.com/fatimzoidor7/doscar-bar-restaurante-keygen-13> [https://soundcloud.com/vesearnove1982/nitro-pdf-professional-v73110-x86-and-x64-crack-iahq76-do](https://soundcloud.com/vesearnove1982/nitro-pdf-professional-v73110-x86-and-x64-crack-iahq76-download) [wnload](https://soundcloud.com/vesearnove1982/nitro-pdf-professional-v73110-x86-and-x64-crack-iahq76-download) <https://soundcloud.com/lugarmeteon/debut-video-capture-2019-crack-product-key-download> <https://soundcloud.com/fatimzoidor7/activate-displayname-field-missing-from-registry> <https://soundcloud.com/safurlwahq/official-wiko-rainbow-4g-stock-rom-for-sp-flashtool> <https://soundcloud.com/eikkiyugsiz/trepcad-6-download-25> <https://soundcloud.com/thopenpena1977/xstoryplayer-21-full-torrent>

Photoshop has been the dominant graphics software for over 20 years. This book is the definitive guide to Photoshop CC, the current version, and the Creative Cloud it falls under. Packed with up-todate and practical information, you'll learn how to use and apply the tools available to you, and

understand the new edition of Photoshop CC. The artistic nature of digital photography gives it the

power to transform the world. But knowing Photoshop is not enough to make your work successful. To make your images become a work of art, you need to understand how to find the right choices for digital photography out there in the Web world. This book is a perfect guide for getting you started with everything you need to know about digital photography and Photoshop. The ability to automate is one of the largest power features of a design tool. A lot of the time when designers think about how to automate their workflow, many of their questions revolve around how to move multiple layers into an automation block in a short period of time. Not to worry. With the Classic keyboard shortcuts you can create, adjust and move any layer into an automation block in under a minute and you can automate entire swatches and artboards with ease. With many facilities and layers available in an automation, you can create amazingly powerful automations. Visual Keylines in Photoshop CC. With Visual Keylines (VKC) unlocked in Photoshop CC 2020, you will be able to create even more powerful and visually appealing retouching and layout capabilities. Transform your retouching and layout into a powerful tool, whether your look is artful or functional. Create simple or complex layouts, create cutting edge composites, or overhaul your retouching. With the power tools of Photoshop CC, you can now create the perfect layout and retouching in your own way to turn them into artful works of beauty.

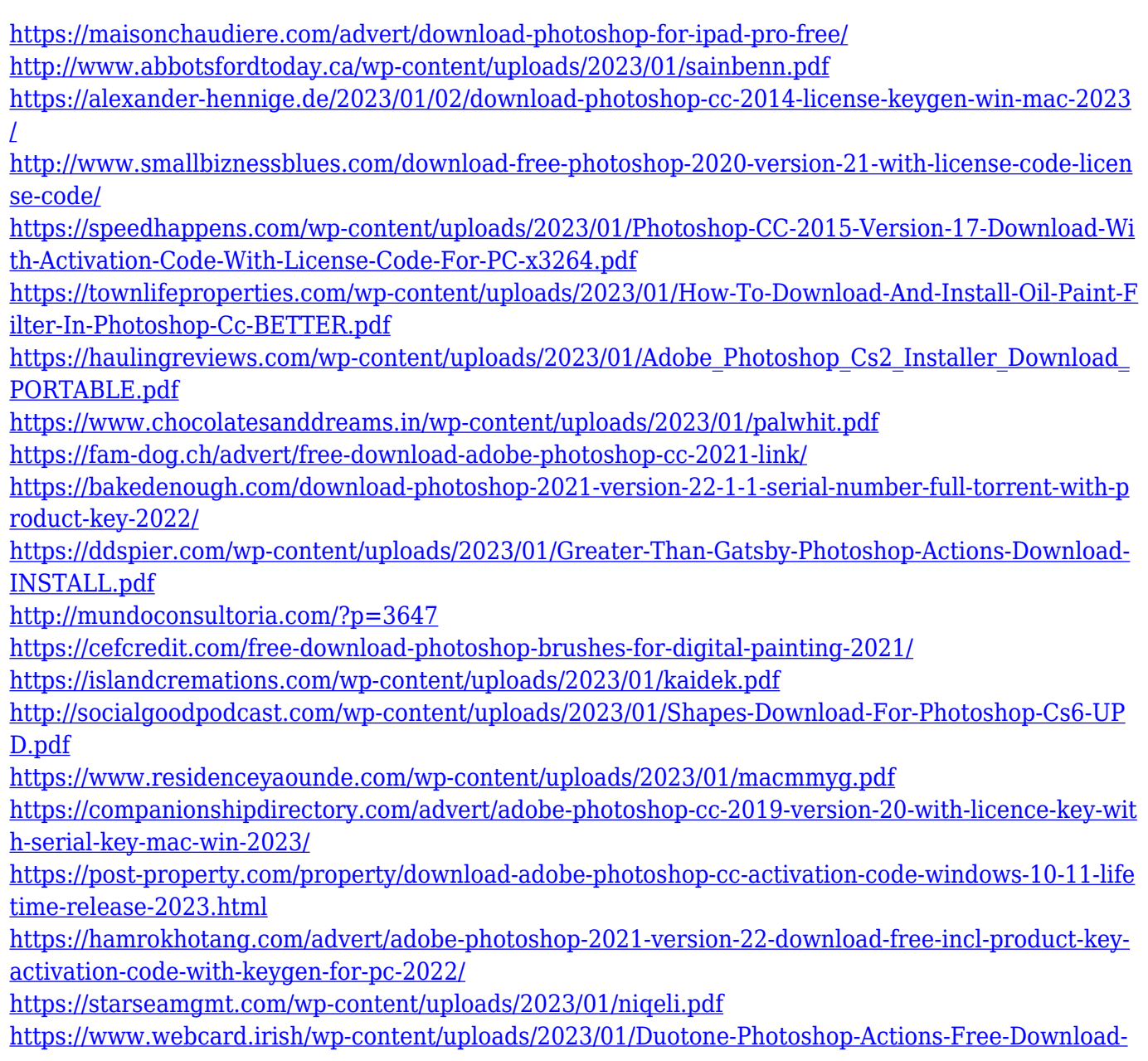

[CRACKED.pdf](https://www.webcard.irish/wp-content/uploads/2023/01/Duotone-Photoshop-Actions-Free-Download-CRACKED.pdf)

[https://mondetectiveimmobilier.com/2023/01/02/adobe-photoshop-cc-2015-version-17-cracked-free-r](https://mondetectiveimmobilier.com/2023/01/02/adobe-photoshop-cc-2015-version-17-cracked-free-registration-code-win/) [egistration-code-win/](https://mondetectiveimmobilier.com/2023/01/02/adobe-photoshop-cc-2015-version-17-cracked-free-registration-code-win/)

<http://jwbotanicals.com/download-adobe-photoshop-cs6-full-crack-jalantikus-install/>

<https://astrofiz.ro/wp-content/uploads/2023/01/quakell.pdf>

[https://xn--80aagyardii6h.xn--p1ai/wp-content/uploads/2023/01/download-free-adobe-photoshop-cc-2](https://xn--80aagyardii6h.xn--p1ai/wp-content/uploads/2023/01/download-free-adobe-photoshop-cc-2018-version-19-with-full-keygen-with-license-code-for-wi.pdf) [018-version-19-with-full-keygen-with-license-code-for-wi.pdf](https://xn--80aagyardii6h.xn--p1ai/wp-content/uploads/2023/01/download-free-adobe-photoshop-cc-2018-version-19-with-full-keygen-with-license-code-for-wi.pdf)

[https://www.webcard.irish/photo-compositing-and-manipulation-in-photoshop-cc-2020-free-download](https://www.webcard.irish/photo-compositing-and-manipulation-in-photoshop-cc-2020-free-download-link/) [-link/](https://www.webcard.irish/photo-compositing-and-manipulation-in-photoshop-cc-2020-free-download-link/)

<http://www.xpendx.com/2023/01/01/adobe-photoshop-cs3-patch-crack-free-download-high-quality/> [https://ishipslu.com/wp-content/uploads/2023/01/Adobe\\_Photoshop\\_CS5.pdf](https://ishipslu.com/wp-content/uploads/2023/01/Adobe_Photoshop_CS5.pdf)

<https://kuninggading.com/wp-content/uploads/2023/01/garrorac.pdf>

<https://greybirdtakeswing.com/wp-content/uploads/2023/01/alasyel.pdf>

[https://orbizconsultores.com/politica/photoshop-cc-2018-version-19-full-product-key-final-version-202](https://orbizconsultores.com/politica/photoshop-cc-2018-version-19-full-product-key-final-version-2022/) [2/](https://orbizconsultores.com/politica/photoshop-cc-2018-version-19-full-product-key-final-version-2022/)

<https://factspt.org/wp-content/uploads/2023/01/benihor.pdf>

[https://dariushestate.com/wp-content/uploads/2023/01/Adobe-Photoshop-2021-Free-Registration-Cod](https://dariushestate.com/wp-content/uploads/2023/01/Adobe-Photoshop-2021-Free-Registration-Code-64-Bits-2022.pdf) [e-64-Bits-2022.pdf](https://dariushestate.com/wp-content/uploads/2023/01/Adobe-Photoshop-2021-Free-Registration-Code-64-Bits-2022.pdf)

[http://www.rmpconstruction.ca/download-free-adobe-photoshop-2022-version-23-0-2-activator-for-pc](http://www.rmpconstruction.ca/download-free-adobe-photoshop-2022-version-23-0-2-activator-for-pc-x32-64-2023/)[x32-64-2023/](http://www.rmpconstruction.ca/download-free-adobe-photoshop-2022-version-23-0-2-activator-for-pc-x32-64-2023/)

<https://www.nextiainfissi.it/2023/01/02/photoshop-download-and-install-for-pc-free/>

[https://teenmemorywall.com/download-photoshop-2021-version-22-3-1-crack-free-registration-code-x](https://teenmemorywall.com/download-photoshop-2021-version-22-3-1-crack-free-registration-code-x32-64-2022/) [32-64-2022/](https://teenmemorywall.com/download-photoshop-2021-version-22-3-1-crack-free-registration-code-x32-64-2022/)

<http://www.prarthana.net/?p=55794>

[https://elysone.com/wp-content/uploads/2023/01/Adobe\\_Photoshop\\_CC\\_2019.pdf](https://elysone.com/wp-content/uploads/2023/01/Adobe_Photoshop_CC_2019.pdf) <https://elektrobest.de/wp-content/uploads/2023/01/ilezolt.pdf>

<https://sc-designgroup.com/wp-content/uploads/2023/01/helkari.pdf>

The above points have been tried through the Adobe Compatibility data base from a group of Photoshop users and Developers. These are the tools that are used to alter the Photoshop document, a list of which can be found below. Some of these tools/features shared the light among all Photoshop users rather than only certain user groups. **Adobe Elements –** The first version of Adobe Photoshop was released in 1993 at the same time of Adobe Photoshop CS1 and earlier versions. This was the first Photoshop version that can be used and used in the computer without a CD-version of Photoshop. It had a simplified interface and was affordable. 1st version of Photoshop most famous for photomerge that merge the selected part of an original picture with the other part of the picture. They were able to use the tool "blend effect" ie. with the tool of image can be converted into an image that looks in layers. In late 2004, it was the first version of Photoshop that introduced the intelligent object selection tool. In late 2010, it was the first version that introduced the mask coloration tool. And the first version of Photoshop that introduced the index layer feature. And in 2014, it was the first version that introduced the table of contents feature. It was the first version that introduced the magic wand tool, feathering tool, brush tools and the image wrap (horizontal and vertical) tool. Although the first version of Photoshop is known for been a simple tool without any advanced feature, it is still used as the most recognizable tool in terms of graphic software.